# **Arduino Portenta H7 Lite**

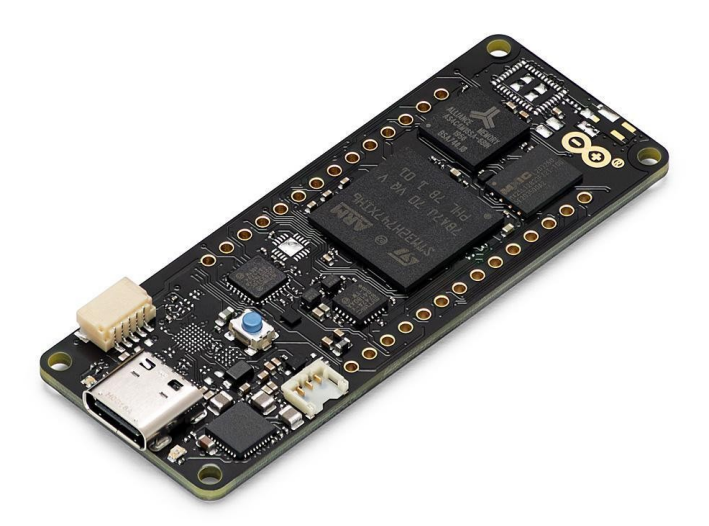

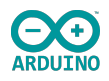

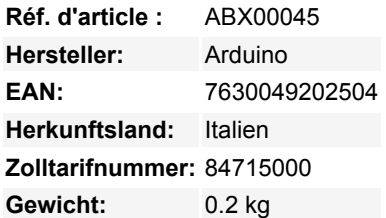

Die Portenta H7 Lite ist eine kostengünstige Lösung für komplexe Umgebungen, in denen eine Funkverbindung nicht geeignet oder möglich ist. Sie eignet sich perfekt für Entwickler, die die Rechenleistung der Portenta H7 nutzen wollen, ohne auf Videoausgabe oder erweiterte Sicherheitsfunktionen angewiesen zu sein. Die Portenta H7 Lite führt dank ihrer zwei Prozessoren gleichzeitig High-Level-Code und Echtzeitaufgaben aus. So kann er beispielsweise Arduino-kompilierten und MicroPython-Code gleichzeitig ausführen und die beiden Kerne miteinander kommunizieren lassen.

Die wichtigsten Vorteile sind:

- Dual Core Zwei erstklassige Prozessoren in einem, die parallele Aufgaben ausführen
- KI am Puls der Zeit So leistungsstark, dass er KI-Zustandsmaschinen ausführen kann
- Anpassung Das Board ist in hohem Maße anpassbar
- Unterstützung von High-Level-Programmiersprachen (Micropython)

Das Portenta H7 Lite bietet eine zweifache Funktionalität: Es kann entweder wie jedes andere Embedded-Mikrocontroller-Board oder als Hauptprozessor eines Embedded-Computers betrieben werden.

Verwenden Sie zum Beispiel das Portenta Vision Shield, um Ihren H7 Lite in eine Industriekamera zu verwandeln, die in der Lage ist, maschinelle Lernalgorithmen in Echtzeit auf Live-Videobildern auszuführen. Da der H7 Lite problemlos Prozesse ausführen kann, die mit TensorFlow? Lite erstellt wurden, kann einer der Kerne einen Bildverarbeitungsalgorithmus im laufenden Betrieb berechnen, während der andere Low-Level-Operationen wie die Steuerung eines Motors oder eine Benutzerschnittstelle ausführt. Portenta ist die erste Wahl, wenn es um Leistung geht, und der H7 Lite ist da keine Ausnahme. Wir können ihn uns schon jetzt als Teil einer breiten Palette von Lösungen vorstellen, darunter:

- High-End-Industriemaschinen
- Laborgeräte
- Computervision
- $\bullet$  PLCs
- Robotik-Steuerungen
- Missionskritische Geräte
- Hochgeschwindigkeits-Boot-Berechnungen (ms)

## **Zwei parallele Kerne**

Der Hauptprozessor des Portenta H7 Lite ist der STM32H747 Dual-Core mit einem Cortex® M7, der mit 480 MHz läuft, und einem Cortex® M4, der mit 240 MHz läuft. Die beiden Kerne kommunizieren über einen Remote Procedure Call-Mechanismus, der den nahtlosen Aufruf von Funktionen auf dem anderen Prozessor ermöglicht. Beide Prozessoren teilen sich die gesamte In-Chip-Peripherie und können Folgendes ausführen:

- Arduino Sketches auf dem Arm® Mbed? OS
- Native Mbed? Anwendungen

Tous les noms et signes énumérés ici sont la propriété du fabricant respectif. Sous réserve de fautes d'impression, de modifications et d'erreurs.

- MicroPython / JavaScript über einen Interpreter
- TensorFlow? Lite

 $\pmb{\times}$ 

## **Ein neuer Standard für Pinouts**

Die Portenta-Familie verfügt über zwei **80-polige High-Density-Anschlüsse** an der Unterseite der Platine. Damit ist die Skalierbarkeit für eine Vielzahl von Anwendungen gewährleistet: Rüsten Sie Ihr Portenta-Board einfach auf die für Sie passende Variante auf.

#### **USB-C Mehrzweckanschluss**

Der Programmieranschluss des Boards ist ein USB-C-Anschluss, der auch zur Stromversorgung des Boards, als USB-Hub oder zur Stromversorgung von OTG-verbundenen Geräten verwendet werden kann.

#### **Arduino IoT Cloud**

Verwenden Sie Ihr Portenta-Board in der IoT-Cloud von Arduino, eine einfache und schnelle Möglichkeit, eine sichere Kommunikation für alle Ihre angeschlossenen Dinge zu gewährleisten. **[TRY THE ARDUINO IOT CLOUD FOR FREE](https://docs.arduino.cc/cloud/iot-cloud)**

#### **Brauchen Sie Hilfe?**

Im Arduino Forum findest du Fragen zur [Arduino Sprache](https://forum.arduino.cc/c/using-arduino/programming-questions/20), oder wie du deine eigenen [Projekte mit Arduino](https://forum.arduino.cc/c/using-arduino/project-guidance/19) machst. Wenn Sie Hilfe mit Ihrem Board benötigen, wenden Sie sich bitte an den offiziellen Arduino User Support, wie auf unserer [Kontaktseite](https://www.arduino.cc/en/contact-us/) beschrieben.

# **Weitere Bilder:**

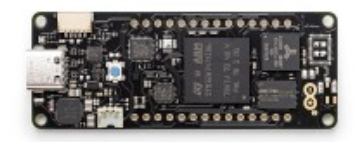

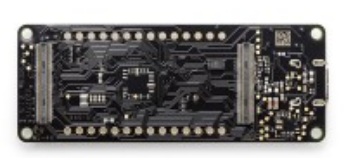

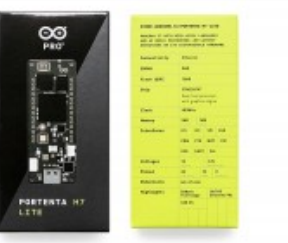

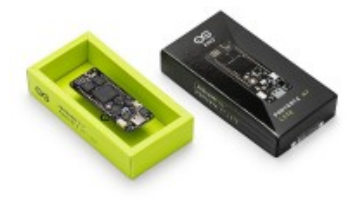